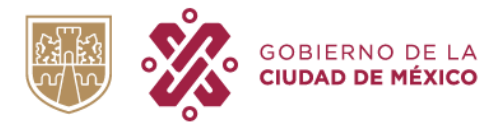

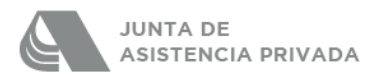

# **Autorización para protocolización de actos de las Instituciones de Asistencia Privada**

# • **A quien va dirigido el trámite:**

Instituciones de Asistencia Privada (IAP'S).

## • **Cuando puedo solicitar el trámite:**

En cualquier momento que deseen las IAP'S.

# • **Este trámite se divide en las siguientes modalidades:**

- **a)** Autorización para protocolizar acta en la que conste el nombramiento de cualquier órgano de gobierno de la IAP'S.
- **b)** Autorización para protocolizar cancelación de hipotecas por pago.
- **c)** Autorización de Documento/Acta en la que consta designación del Patronato.
- **d)** Autorización para la adquisición de inmueble.
- **e)** Autorización para protocolizar donación pura y simple.
- **f)** Autorización para protocolizar contratos varios.

## • **Dónde puedo solicitar el trámite:**

Las IAP'S deberán ingresar a la Oficina Virtual en el sitio [https://tramitadigital.jap.cdmx.gob.mx/,](https://tramitadigital.jap.cdmx.gob.mx/) en el módulo de "Protocolización" Virtual, seleccionando la modalidad que desean realizar.

## • **Requisitos para solicitar el trámite:**

**1)** Escrito de solicitud firmado por representante legal que cuente con poder para actos de administración, y que cumpla con lo establecido

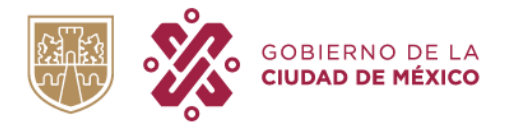

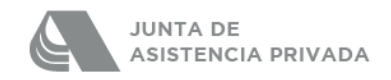

en el artículo 44 de la Ley de Procedimiento Administrativo de la Ciudad de México.

**2)** Anexar los siguientes documentos, de acuerdo a la modalidad solicitada

#### **Para la modalidad a):**

- Acta o documento en el que consta nombramientos de Comités, Director, o cualquier otro órgano de gobierno de la IAP.
- Lista de Asistencia del acta.
- Acuses de la convocatoria.
- Documentos que la IAP considere necesario para la procedencia del trámite.

#### **Para la modalidad b):**

▪ Documentos que la IAP considere necesario para la procedencia del trámite y que acrediten el pago de la hipoteca.

## **Para la modalidad c):**

- Documento o Acta de Sesión o Reunión en la que el órgano facultado acuerde la designación del Patronato y que cumpla con lo dispuesto en el estatuto vigente de la Institución.
- Lista de asistencia de la Sesión o Reunión.
- Escrito de Convocatoria a la Sesión o Reunión y acuses de recepción.
- Documentos Anexos relacionados al trámite (en su caso).

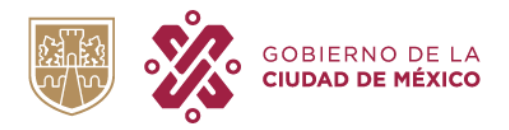

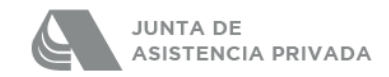

## **Para la modalidad d):**

- Acta de Sesión o Reunión del órgano facultado para la toma de decisión y que cumpla con lo dispuesto en el estatuto vigente de la Institución.
- Lista de asistencia de la Sesión o Reunión.
- Escrito de Convocatoria a la Sesión o Reunión y acuses de recepción.
- Documentos Anexos relacionados al trámite (en su caso).
- Avalúo vigente (no mayor a doce meses) del inmueble que se pretende adquirir, emitido por perito autorizado por la Autoridad Fiscal para Practicar Avalúos.
- Informar si la adquisición de los inmuebles está presupuestada para el ejercicio correspondiente, y de no ser así, presentar la solicitud de autorización para la modificación de presupuesto (este punto también deberá estar acordado por el órgano facultado en Sesión, de ser el caso).
- Antecedentes de propiedad y registrales del inmueble que se pretende adquirir, a efecto de tener certeza jurídica en la adquisición del inmueble.

## **Para la modalidad e):**

- Acta de Sesión o Reunión del órgano facultado para la toma de decisión y que cumpla con lo dispuesto en el estatuto vigente de la Institución, lista de asistencia y acuses de la convocatoria a la Sesión o Reunión. (opcional)
- Documentos que la IAP considere necesario para la procedencia del trámite.

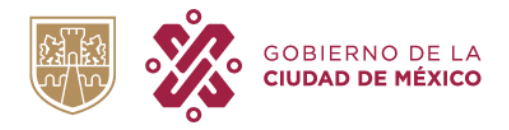

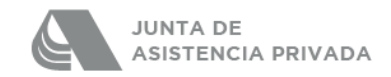

## **Para la modalidad f):**

- Contrato del que se solicita la autorización de protocolización.
- Documentos que la IAP considere necesario para la procedencia del trámite.

Las IAP'S interesadas en recibir asesoría en este tema podrán solicitarla a través de:

- Vía telefónica a Mesa de Ayuda 55 5279 7270 ext. 7600, para su respuesta o canalización según corresponda.
- Correo electrónico a Mesa de Ayuda [mesadeayuda@jap.cdmx.gob.mx,](mailto:mesadeayuda@jap.cdmx.gob.mx) para su respuesta o canalización según corresponda.